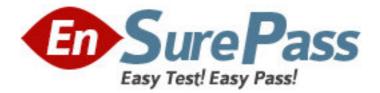

Vendor: SPSS

Exam Code: IBMSPSSMPRO

Exam Name: IBM SPSS Modeler Professional

Certification

Version: DEMO

1. Which key items must be identified before a data mining project is started? (Select all that apply)

- A. A business problem or question
- B. Data quality problem
- C. Available data
- D. Available expertise on the data and business

Answer: B

2. Given the following Output Table to create a select node which includes vehicles from both groups A and B, click on A and on B (as shown) and select from the menu. ?

| H GAR () Demonstra   | 1          |             |                             | 9                  |
|----------------------|------------|-------------|-----------------------------|--------------------|
| Antonia .            |            |             |                             |                    |
| Pullcyhalter age Vet | alle group | Vanicis age | Average cost of classes Net | dise of stability. |
| 17.29                |            | 9-3         |                             |                    |
| 10-20 X              | -          | 4.7         | 242                         |                    |
| 10-29                |            |             |                             |                    |
| 37.79                |            |             |                             |                    |
| 37-20                | . 8        | 6.3         |                             |                    |
| N7-200               | - 6        |             |                             | _                  |
| 11-200               |            |             |                             |                    |
| 17.28                |            |             |                             |                    |
| 17-25                | 4          |             |                             |                    |
| 15.00                |            | 4-7         |                             |                    |
| 19.20                |            |             |                             |                    |
| 37.20                | 3          |             | Store                       |                    |
| (7.29                | - 9        |             |                             |                    |
| 12.21                | 1          |             |                             |                    |
| 17.29                | 10         |             |                             |                    |
| 17.39                | 0          |             |                             |                    |
| 21.24                |            |             |                             |                    |
| 21.20                |            |             |                             |                    |
| 21.24                |            |             |                             |                    |
| 21.54                |            | 1.0-        | 100                         |                    |

A. Generate Select Node i ° rn B. Generate Select Node i °A d **Answer:** B

3. Which nodes are best suited for revealing relationship between categorical (nominal, ordinal) fields? (Select all that apply)

- A. Means node
- B. Matrix node
- C. Distribution node
- D. Table node

Answer: A,C

4. In two step node shown below, what does standardize numeric fields mean?

| 2                            |                   |                                  | No.                      |
|------------------------------|-------------------|----------------------------------|--------------------------|
| 60                           |                   |                                  | 9 - 0                    |
|                              |                   |                                  |                          |
| Frank Marriel (Assessment)   |                   |                                  | A Station of the         |
| Mondel startes               | Q Auto @ Coston   | Twester                          |                          |
| W Use participate data       |                   |                                  |                          |
| W Mandariber manerie Reals   | Exclude outliers  | Sarahitar 22                     |                          |
| Chuster total                | S Shog C Number   |                                  |                          |
| Laber printie                | [chuster]         |                                  |                          |
| Automatically calculate num  |                   |                                  |                          |
| Maximum 11 10 100            | 22                |                                  |                          |
| O specity number of clusters |                   |                                  |                          |
| 12 ····                      |                   |                                  |                          |
| Outanos messore              | CLog. Halfwood () | feelidean .                      |                          |
| Caletoneg unterior.          | Schubiza Bares    | en Criterion (BIC) (C) Alabira H | formation Critiseton UNI |
|                              |                   |                                  | (internet) (internet)    |
| IN Print Cars                |                   | and the second second            | COMPLEX CONTRACTOR       |

- A. Eliminate outliers to improve results.
- B. Transform the numeric fields to a scale with a mean of zero and variance of one.
- C. Limit the number of created clusters.
- D. Use only the numeric fields scale.

## Answer: B

5. Which statement is correct regarding the sample node dialogue shown below?

| Sample    | -<br>                |                   |
|-----------|----------------------|-------------------|
|           | and second           |                   |
| Sauge ne  | thod. 🖶 Satole 🔘 Con | nipitex.          |
|           | mcaude sample        | O Discerd sample  |
| Sample    | C) First             | 115/67            |
|           | O 1-m-n              |                   |
|           | Random %             | 20                |
| Maxe      | num sample size      | 19552             |
|           |                      |                   |
|           |                      |                   |
|           |                      |                   |
|           |                      |                   |
|           |                      |                   |
| El Set ra | ndom seed            | NA General        |
| dimen i   | 0000                 | Classical Desired |
| DE        | CHICH                | Acoty Heset       |

- A. It will select every 60th record from the data.
- B. It will randomly select exactly 60% of all the record.

C. It will select approximately 60% of the records. This is, each record will have a 605 probability of being selected.

D. It will always draw the same 60% of records each time this sample node is run. Answer: C

6.Which statements are true of the Feature Selection node? (Select all that apply)

- A. Input fields can be selected on the basis or importance.
- B. The Target fields can be either categorical or continuous measurement.
- C. The Input fields can only be continuous measurement.
- D. When a target field is not specified then it will create a generalized output.

## Answer: A,B

7.What is the reason that the three nodes in the following figure have been colored purple?

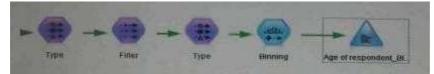

- A. The purple nodes were pushed back to the database.
- B. IBM SPSS Modeler is running out of memory.
- C. The purple nodes will be executed later.
- D. There are multiple type nodes in a row.

## Answer: A

8.On the PCA/Factor node when doing a Principle Component analysis without rotation, the values reported on the Component Matrix represents the correlation between each field and factor.

- A. True
- B. False

Answer: B

9.As a default, the Evaluation node provides a graph of the first category of your target field. To change the category, you need to modify which sector?

| 🕈 15. defeats Sticketon                                                                                                    | 12.                | 8              |
|----------------------------------------------------------------------------------------------------|--------------------|----------------|
| A                                                                                                    |                    |                |
|                                                                                                    |                    |                |
| STATUS AND ADDRESS OF ADDRESS OF ADDRES | Detter Annohistory |                |
| Dier diffied ha                                                                                                    |                    |                |
| Cristing.                                                                                                    |                    | 1              |
| E Dan da fored acore                                                                                                    |                    |                |
|                                                                                                    |                    |                |
| Notate Business sum                                                                                                    |                    |                |
| Lavestan .                                                                                                    |                    | -              |
| Experiments to No.                                                                                                    |                    |                |
|                                                                                                    |                    |                |
|                                                                                                    |                    |                |
|                                                                                                    |                    |                |
|                                                                                                    |                    | County Provent |
| CH. Br-Han (Darro                                                                                                    | 8)                 | Anne Bern      |

- A. User defined hit
- B. User defined score
- C. Include business rule
- D. Export results to file

## Answer: A

10. Which Model nodes can have a categorical target field? (Select all that apply)

- A. Discriminant node
- B. Linear node
- C. Neutral Net node
- D. C & R Tree node

Answer: A,B